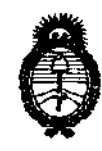

 $Ministero$  de Salud Secretaría de Políticas, Regulación e *Institutos* 

 $\vec{\theta}^{\prime}$ 

## $\frac{1}{1}$

### BUENOS AIRES, 1 6 MAR 2011

VISTO el Expediente N° 1-47-13594/10-6 del Registro de esta Administración Nacional de Medicamentos, Alimentos y Tecnología Médica (ANMAT), y

### CONSIDERANDO:

Que por las presentes actuaciones Aidin S.R.L. solicita se autorice la inscripción en el Registro de Productores y Productos de Tecnología Médica (RPPTM) de esta Administración Nacional, de un nuevo producto médico.

Que las actividades de elaboración y comercialización de productos médicos se encuentran contempladas por la Ley 16463, el Decreto 9763/64, y MERCOSUR/GMC/RES. Nº 40/00, incorporada al ordenamiento jurídico nacional por Disposición ANMAT Nº 2318/02 (TO 2004), y normas complementarias.

Que consta la evaluación técnica producida por el Departamento de Registro.

Que consta la evaluación técnica producida por la Dirección de Tecnología Médica, en la que informa que el producto estudiado reúne los requisitos técnicos que contempla la norma legal vigente, y que los establecimientos declarados demuestran aptitud para la elaboración y el control de calidad del producto cuya inscripción en el Registro se solicita.

Que los datos identificatorios característicos a ser transcriptos en los proyectos de la Disposición Autorizante y del Certificado correspondiente, han sido convalidados por las áreas técnicas precedentemente citadas.

Que se ha dado cumplimiento a los requisitos legales y formales que contempla la normativa vigente en la materia.

Que corresponde autorizar la inscripción en el RPPTM del producto médico objeto de la solicitud. ~.

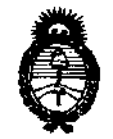

## **DISPOSICIÓN N. 7891**

*:Ministerio áe Sa(uá Secretaría de Políticas, Reaulación e Institutos A.N.M.A.T.* 

 $\mathfrak{f}$  .  $\mathfrak{f}$ 

Que se actúa en virtud de las facultades conferidas por los Artículos 80, inciso 11) y 100, inciso i) del Decreto 1490/92 y por el Decreto 425/10.

### Por ello; EL INTERVENTOR DE LA ADMINISTRACIÓN NACIONAL DE MEDICAMENTOS, ALIMENTOS Y TECNOLOGÍA MÉDICA DISPONE:

ARTICULO 10- Autorízase la inscripción en el Registro Nacional de Productores y Productos de Tecnología Médica (RPPTM) de la Administración Nacional de Medicamentos, Alimentos y Tecnología Médica del producto médico de marca Cook, nombre descriptivo Papilótomos de cuchilla de aguja y nombre técnico Papilótomos, de acuerdo a lo solicitado por Aidin S.R.L., con los Datos Identificatorios Característicos que figuran como Anexo 1 de la presente Disposición y que forma parte integrante de la misma.

ARTICULO 20 - Autorízanse los textos de los proyectos de rótulo/s y de instrucciones de uso que obran a fojas  $12 \times 7$  a  $11$  respectivamente, figurando como Anexo Il de la presente Disposición y que forma parte integrante de la misma.

ARTICULO 3° - Extiéndase, sobre la base de lo dispuesto en los Artículos precedentes, el Certificado de Inscripción en el RPPTM, figurando como Anexo III de la presente Disposición y que forma parte integrante de la misma.

ARTICULO 40 - En los rótulos e instrucciones de uso autorizados deberá figurar la leyenda: Autorizado por la ANMAT, PM-559-502, con exclusión de toda otra leyenda no contemplada en la normativa vigente.

ARTICULO 5°- La vigencia del Certificado mencionado en el Artículo 30 será por cinco (5) años, a partir de la fecha impresa en el mismo.

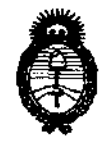

## **DISPOSICION N' 1 8 9 1**

*:Ministerio de Sa{tuf*  Secretaría de Políticas, Regulación e *Institutos*   $A.M.M.A.T.$ 

ARTICULO 60 - Regístrese. Inscríbase en el Registro Nacional de Productores y Productos de Tecnología Médica al nuevo producto. Por Mesa de Entradas notifíquese al interesado, haciéndole entrega de copia autenticada de la presente Disposición, conjuntamente con sus Anexos I, II Y III. Gírese al Departamento de Registro a los fines de confeccionar el legajo correspondiente. Cumplido, archívese.

Expediente Nº 1-47-13594/10-6 DISPOSICIÓN Nº 1891

 $U^{\mu\nu}$ ORSINGHE

 $\sim$ 

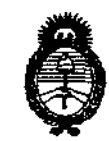

*Ministerio de Sa{uá Secretaria de Políticas, Regulación e Institutos ;l..1V.M.)l..'r.* 

### ANEXO I

DATOS IDENTIFICATORIOS CARACTERÍSTICOS del PRODUCTO MÉDICO inscripto en el RPPTM mediante DISPOSICIÓN ANMAT Nº ......  $\ldots$ .  $\ldots$ . .... Nombre descriptivo: Papilótomos de cuchilla de aguja. Código de identificación y nombre técnico UMDNS: 15-625- Papilótomos Marca del producto médico: Cook Modelos: Papilótomo de cuchilla de aguja Huibregtse Cuchilla de aguja triple lumen Papilótomo de cuchilla de aguja Zimmon Cuchila de aguja triple lumen Fusión Trapdoor pediátrico Clase de Riesgo: III Indicación/es autorizada/s: Está indicada para acceder al conducto biliar común tras agotar los métodos estándar de canulación. Período de vida útil: 3 años Condición de expendio: Venta a profesionales e instituciones sanitarias Nombre del fabricante: Wilson-Cook Medical Inc./ COOK Endoscopy Lugar/es de elaboración: 4900 Bethania Station Road Winston-Salem NC 27105, USA

Expediente Nº 1-47-13594/10-6 Expediente Nº 1-4/-13594/10-6<br>DISPOSICIÓN Nº 189

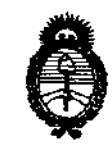

Ministerio de Salud Secretaría de Políticas, Regulación e Institutos  $A.M.M.A.T.$ 

ANEXO II

TEXTO DEL/LOS RÓTULO/S e INSTRUCCIONES DE USO AUTORIZADO/S del PRODUCTO MÉDICO inscripto en el RPPTM mediante DISPOSICIÓN ANMAT Nº بيد

Wing ORSINGHER Dr. OTTO A ORSINGAT A.N.M.A.T.

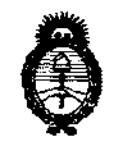

*!Ministerio áe SaCuá Secretaría de Políticas, Regulación e Institutos*  $A. N. M. A. T.$ 

### ANEXO III

### CERTIFICADO

Expediente NO: 1-47-13594/10-6

El Interventor de la Administración Nacional de Medicamentos, Alimentos y Tecnología Médica (ANMAT) ......... ' .. 8 ... 9 ... ,1. .......... . certifica que, mediante la Disposición NO y de acuerdo a lo solicitado por Aidin S.R.L., se autorizó la inscripción en el Registro Nacional de Productores y Productos de Tecnología Médica (RPPTM), de un nuevo producto con los siguientes datos identificatorios característicos:

Nombre descriptivo: Papilótomos de cuchilla de aguja.

Código de identificación y nombre técnico UMDNS: 15-625- Papilótomos

Marca del producto médico: Cook

Modelos: Papilótomo de cuchilla de aguja Huibregtse

Cuchilla de aguja triple lumen

Papilótomo de cuchilla de aguja Zimmon

Cuchila de aguja triple lumen Fusión Trapdoor pediátrico

Clase de Riesgo: III

Indicación/es autorizada/s: Está indicada para acceder al conducto biliar común tras agotar los métodos estándar de canulación.

Período de vida útil: 3 años

Condición de expendio: Venta a profesionales e instituciones sanitarias

Nombre del fabricante: Wilson-Cook Medical Inc./ COOK Endoscopy

Lugar/es de elaboración: 4900 Bethania Station Road

Winston-Salem NC 27105, USA

Se extiende a Aidin S.R.L. el Certificado PM-559-502, en la Ciudad de Buenos Aires, a ... ........1. LMAR. 2011... ......., siendo su vigencia por cinco (5) años a contar de la fecha de su emisión.

DISPOSICIÓN Nº 189

# '89 1

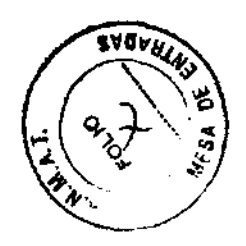

**Instrucciones de Uso** 

**Papilótomo de cuchilla de aguja Huibregtse** I **Cuchilla de Aguja Triple Lumen** I Papilótomo de cuchilla de Aguja Zimmon / **Cuchilla de Aguja Triple Lumen Fusion**  (Según corresponda)

**Modelo:** 

**REF:** 

**Fabricado por: Wilson Cook Medlcallnc. I Cook Endoscopy**  4900 Bethania Station Road Winston-Salem, NC 27105 USA

> **Importado por: AIDIN S.R.L.**

Doblas 1508. (1424) Ciudad Autónoma de Buenos Aires. Argentina

**Producto estéril. Esterilizado por oxido de etileno Producto de un solo uso** 

**Modo de uso, Advertencias y Precauciones: Ver Instrucciones de uso.** 

**Condición de venta:** 

**Director Técnico:** Martha Aurteneche MN: 8.336

**Autorizado por la ANMAT PM- 559- 502** 

 $\mathbf{r}$ MARTHA ELYNA de AUR JENECHE A T يتسلم  $FARM$ REUTICA · **TECNICA** . ../ **ANDRES** EMBERG 49**C**DF ÃĎŐ

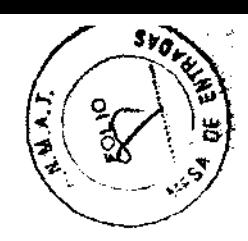

### **INSTRUCCIONES DE USO**

### **INDICACIONES**

Este dispositivo se utiliza para acceder al conducto billar común tras agotar los métodos estándar de canulación, así como para papliotomía. Este dispositivo se suministra estérii y está indicado para un solo uso.

### **NOTAS**

Este dispositivo está concebido para un solo uso. Cualquier intento de reprocesar reesterilizar o reutilizar el dispositivo puede hacer que este falle u ocasionar la transmision de enfermedades.

No utilice este dispositivo para otro propósito que no sea el especificado en las indicaciones.

No utilice el dispositivo si el envase está abierto o dañado cuando lo reciba. Inspeccione visualmente el dispositivo, prestando especial atención a la presencia de plicaturas, dobleces o roturas. No lo utilice si detecta alguna anomalia que pudiese impedir su correcto funcionamiento. Notifiquelo a Cook para obtener una autorización de devolución.

Almacénelo en un lugar seco y protegido de temperaturas extremas.

El uso de este dispositivo está restringido a los profesionales sanitarios que tengan la formación adecuada.

### **CONTRAINDICACIONES**

Las específicas de la colangiopencreatografía endoscópica retrógrada (ERCP) y de los procedimientos que se realicen junto con la papilotomía.

Coagulonatia.

### **COMPLICACIONES POSIBLES**

Las asociadas a la ERCP.

### **PRECAUCIONES**

La etiqueta del envase especifica el tamaño mínimo del canal requerido para este dispositiva.

El voltaje de entrada nominal máximo de este dispositivo es de 3,67 kVp-p.

Cualquier accesorio electroquirúrgico constituye un peligro eléctrico potencial para el paciente y para el cirujano. Las reacciones adversas posibles incluyen, entre otras: fulguración, quemaduras, estimulación nerviosa y muscular, y arritmia cardíaca.

Antes de utilizar este dispositivo, siga las recomendaciones suministradas por el fabricante de la unidad electroquirurgica para garantizar la segundad del paciente mediante la colocación y la utilización adecuadas del electrodo de retorno del paciente. Durante el procedimiento, asegúrese de mantener en todo momento una via adecuada desde el electrodo de retorno del paciente hasta la unidadelectroquirúroica.

Ponga el interruptor de la unidad electroquirúndica en la posición de apagado cuando no este utilizando la unidad.

Ponga el interruptor de la unidad electroquirúrgica en la posición de apagado cuando no este utilizando la unidad.

Al aplicar corriente, asegurese de que la cuchilla de aguja esté completamente fuera del endoscopio. El contacto de la cuchilla de aguja con el endoscopio puede productr puesta a tierra, que a su vez puede causar lesiones al paciente, lesiones al citujano, rotura de la cuchilla de aguja y daños en el endoscopio.

Si se utiliza una guía sin protección en el papilótomo, la guía debe extraerse antes de aplicar corriente electroquirurgica.

El elevador debe permanecer abierto/abajo al hacer avanzar o retraer el papilotomo.

NOTA: Para el Papilótomo de cuchilla de aquja Zimmon, el voltaje de entrada nominal máximo es de 2kVp-p.

AXDIR .<br>EMBE<del>R</del>G

MARTHA ELYNAG: AURTENECHE FANMAYAUTICA · M.N. 8320 Veirectora teónica

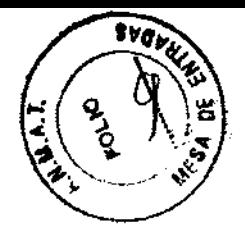

### PAPILÓTOMO DE AGUJA/PRECORTE (FS-PRECUT)

### PREPARACIÓN DEL SISTEMA

- 1. Desenrolle el papilótomo y extralga con cuidado el estileto precurvado de la punta distal del dispositivo. Nota: No extienda ni retraiga el alambre de corte mientras el dispositivo esté enrollado o tenga colocado el estilete precurvado, ya que podría dañar el papilótomo y dejarlo inutilizable. Extienda y retraiga el alambre de corte solamente cuando el papilótorno esté recto y se haya extraído el estilete.
- 2. Inspeccione el cable activo. El cable debe estar libre de plicaturas, dobleces o roturas para que pueda transmitir correctamente la corriente. Si se observa alguna anomalia, no utilice el cable activo.
- 3. Prepare el equipo con la unidad electroquirúrgica apagada. Conecte firmemente el cable activo al mango del dispositivo y a la unidad electroquirórgica. Las conexiones del cable activo deben acopiarse firmemente tanto al mango del dispositivo como a la unidad electroquirurgica. Siguiendo las instrucciones del fabricante de la unidad electroquirúrgica, coloque el electrodo de retorno del paciente y conéctelo a la unidad electroquirúrgica.

### **INSTRUCCIONES DE USO (VEA LA FIGURA 1)**

- 1. Si está utilizando al acceso de intercambio intraconductos (intra Ductal Exchange, IDE) y la guía corta:
- 1. Acopie el dispositivo para filación de quias al acceso del canal de accesorios del endoscopio. Nota: Retire el mango del tope de la quía de su clip de retención.
- 2. Asegurese de que el tope de la quía esté desprendido del conector del acceso proximal de la guía (Proximal Wire Port, PWP) y de que la punta distal del tope de la guía esté en posición proximal respecto al acceso de IDE.
- 3. Introduzca la punta distal de la guia en el acceso de IDE y hágala avanzar hasta que quede alineada con la punta distal del papilótomo.
- 4. Haga avanzar el mango del tope de la guía hasta que llegue al conector del PWP y conecte firmemente la conexión Luer Lock a dicho conector.
- 5. Con el alambre de corte totalmente retraido en el catéter, haga avanzar la punta del papilótomo a través de la tapa del dispositivo para fijación de quias y siga haciendola avanzar hasta que sea visible endoscópicamente.

(TEMBRIRG

MARTHA ELYNALAS AUT **ENECHE** FARMACATTICS - M.N. 8330 **DIRECTORA TECNICA** 

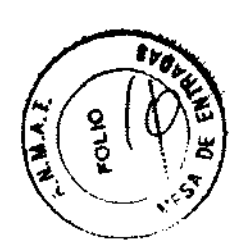

- 6. Desacople el tope de la quía liberando el mango del conector del PWP y extraiga el tope de la quia del cateter.
- 7. Coloque el catéter y extienda el alambre de corte hasta la longitud deseada. Nota: La extensión del alambre de corte puede ajustarse aflojando el tomillo de mano y hacjendo avanzar o retroceder el antilo ajustable del mango. Aviso: Es esencial apretar el tornillo de mano después de ajustar la longitud del alambre de corte y antes de proceder a la papilotomia. Aviso: El papilòtomo debe salir por completo del endoscopio. Al aplicar corriente, el contacto del alambre de corte con el endoscopio puede producir puesta a tierra, que a su vez puede causar lesiones al paciente, lesiones al cirujano, rotura del alambre de corte y daños en el endoscopio.
- 8. Siguiendo las instrucciones del fabricante de la unidad electroquirúrgica, asegúrese de que los ajustes sean los deseados y active la unidad electroquirúraka.
- 9. Introduzca el alambre de corte en el orificio papilar y, con un movimiento continuo, active la unidad electroquirdroica. Aviso: Es esencial mover el alambre de corte mientras se esté aplicando corriente. Si el alambre de corte se mantiene en una posición, pueden producirse exceso de coagulación focal, carbonización del tejido y daños en el alambre de corte.
- 10. Tras finalizar la papilotomia, apaque la unidad electroquirúrgica y retraiga el alambre de corte al Interior de la valna. Desconecte el cable activo del mango dei dispositivo y de la unidad electroquirorgica. Umple el cable activo con un paño húmedo para retirar todos los residuos. Guárdelo enrollado holgadamente. Nota: Si el cable activo se enrolla apretadamente, el dispositivo podría resultar dañado.
- 11. Entonces podrá utilizarse el papilótomo para canular el sistema de conductos.

Nota: La quia colocada previamente puede dejarse en posición para facilitar la Introducción de otros dispositivos dirigidos con quias. Si la quía debe permanecer colocada mientras se extrae el dispositivo, utilice los siguientes pasos:

- 12. Antes de retirar el dispositivo, utilice las marcas de referencia del catèter para asegurarse de que el acceso de IDE esté dentro del sistema de conductos.
- 13. Utilice fluoroscopia para ver la banda radiopaca que hay en el acceso de IDE. Retrakia la guia hasta que su punta distal radiopaca sobrepase la banda; la punta distal radiopaca se desprenderá de la luz de la guía.
- 14. Haga avanzar la quia desprendida para mantener el acceso al conducto.
- 15. Fije la guia en el interior del dispositivo para fijación de guías y extraiga el papilótomo del canal de accesorios del endoscopio.
- II. Si está utilizando el acceso proximal de la quía (Proximal Wire Port, PWP) y una quía larga colocada previamente:

Nota: Para obtener resultados óptimos, la guía debe mantenerse húmeda.

- 1. Retire el tope de la quía.
- 2. Con el alambre de corte totalmente retraido en el catéter, haga avanzar el papilótomo sobre la guía colocada proviamente, asegurándose de que la guía salga del catéter por el PWP hasta que sea visible endosconicamente.
- 3. Siga avanzando el papilótomo hasta que sea visible endoscópicamente.

CONSULTE LOS PASOS DEL 7 AL 11 DEL APARTADO I Y. A CONTINUACIÓN CONTINUE CON EL PASO 4 SIGUIENTE:

4. Retire el papilótomo utilizando la técnica habilita larnas.

Tras finaltzar el procedimiento, deseche el dispositivo según las pautas del centro para residuos médicos biopeligrosos.

**Alaiu s** 

nartua,riyya'di aupteneche رو اهتزل QUCA) M.N. 8339 <u>pirectúra, abchica</u>

1 8 9 1

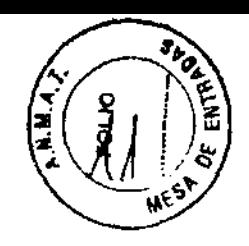

### PAPILÓTOMOS DE CUCHILLA DE AGUJA HUIBREGSTE (HPC) y ZIMMON (PTW)

### PREPARACIÓN DEL SISTEMA.

- 1. Tras extraer el dispositivo de su envase, desenrolle el papilótomo y retire con cuidado el protector de puntas de la punta distal del dispositivo. Nota: No extienda ni retraiga la cuchilla de aguja rnlentras el dispositivo esté enrollado, ya que esto podría dañar el papilótomo y dejarlo inutilizable.
- 2. Prepare el equipo con la unidad electroquirúrgica apagada. Las conexiones del cable activo deben acoplarse firmemente tanto al mango del dispositivo como a la unidad electroquirúrgica.

### INSTRUCCIONes DE USO

- 1. Con la cuchilla de aguja retraída por completo en el interior de la vaina, haga avanzar la punta del papilótomo en el interior del canal de accesorios del endoscopio y siga haciéndola avanzar poco a poco hasta que el dispositivo pueda verse mediante endoscopia.
- 2. Cuartdo se visualice la punta. saliendo del endoscopio, coloque el catéter *y*  extienda la cuchilla de aguja hasta la longitud deseada. Nota: La extensión puede ajustarse. aflojando e! tornillo de mano *y* haciendo avanzar o.retroceder e! anillo ajustable del mango (si procede). *(Veak¡ligura* 1) Aviso: Es esencial apretar el tornillo de mano (si procede) después de ajustar la longitud de la cuchilla de aguja y antes de proceder a la papilotomía.
- 3. Siguiendo las instrucciones del fabricante de la unidad e!ectróquirúrgica, asegúrese de que los ajustes sean los deseados.
- 4. Introduzca la cuchilla de aguja en el orificio papilar y, con un movimiento. continuo, active la cuchilla de aguja. Aviso: Es esencial mover la cuchilla de aguja mientras se esté aplicando corriente.
- 5. Tras finalizar la papilotomía, apague la unidad electroquirúrgica, desconecte el cable a.ctivo *y* retire e! alambre de corte por completo del catéter o retraiga la cuchilla de aguja al interior de la vaina (si procede).
- 6. Entonces podrá utilizarse el papilótomo para canular el sistema de conductos.

Nota: La guía puede colocarse para facilitar la introducción de dispositivos compatibles (si procede). (Vea las figuras  $1.6.2$ )

- 7. Tras la canulación, puede Inyectarse contraste a través del orificio de Inyección (si procede) o a trayés de la conexión Luer Lock que hay sobre el mango para<br>confirmar fluoroscópicamente la posición del dispositivo.
- 8. Limpie el cable activo con un paño húmedo para retirar toda la materia extraña. Guárdelo enrollado holgadamente. Nota: Si el cable activo se enrolla apretadamente, el dispositivo podría resultar dañado.

Tras finalizar el procedimiento, deseche el dispositivo según las pautas del centro para residuos médicos biopeligrosos.

MART A ELYIA di AURTENCHE **ARMACENTICA** A i d i  $\mathbb{R}$  . P, i : ANDEE

## 89

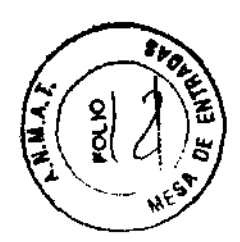

### **Rótulo**

### **Papilótomo de cuchilla de aguja Huibregtse** I **Cuchilla de Aguja Triple Lumen** I **Papilótomo de cuchilla de Aguja Zimmon** I **Cuchilla de Aguja Triple Lumen Fusion**  (Según corresponda)

### **Modelo:**

**REF:** 

**Fabricado por: Wilson Cook Medlcal Inc. / Cook Endoscopy** 4900 Bethania Station Road Winston-Salem, NC 27105 USA

### **Importado por: AIDIN S.R.L.**

Doblas 1508. (1424) Ciudad Autónoma de Buenos Aires. Argentina

**Producto estéril. Esterilizado por oxido de etileno Producto de un solo uso** 

> Lote: **Fecha de caducidad:** AAAA/ MM

### **Modo de** uso, **Advertencias y Precauciones: Ver Instrucciones de uso.**

**Condición de venta:** 

**Director Técnico:** Martha Aurteneche MN: 8.336

**Autorizado por la ANMAT PM- 559- 502** 

MART: VLCHE